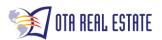

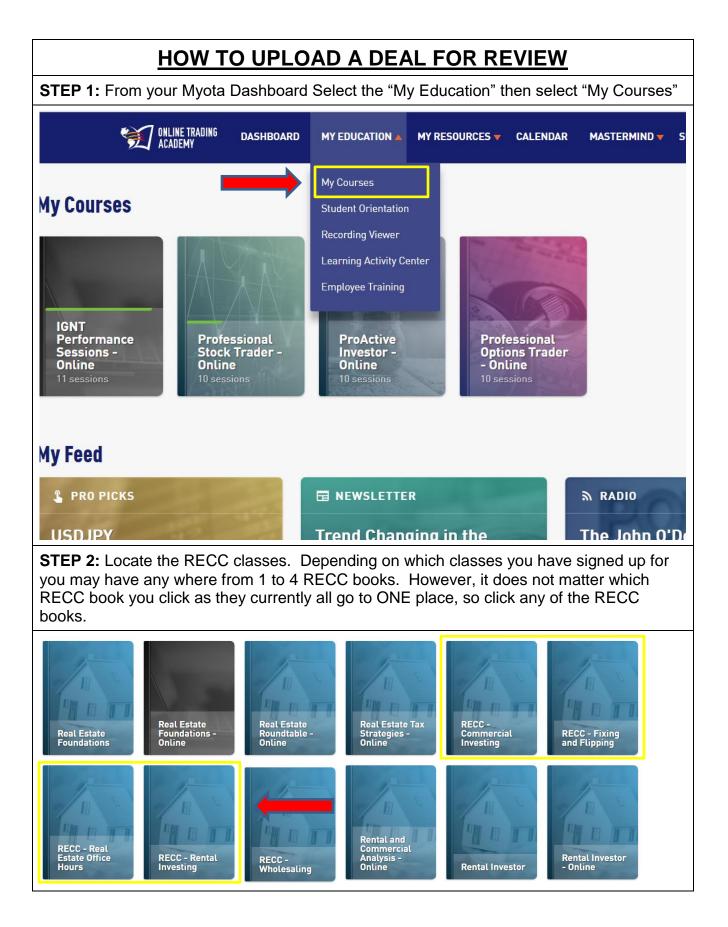

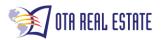

| <b>STEP 3:</b> Download the "Student Deal Review Template" located in the Doc's section. Click on the "DOCS" tab then scroll down until you find the right document. |                                                              |  |
|----------------------------------------------------------------------------------------------------|--------------------------------------------------------------|--|
| <pre></pre>                                                                                                    | <b>Continuous Education</b><br>Multiple Instructors • Online |  |
| OVERVIEW DOCS                                                                                                    | CLASS SESSIONS ACTIVITIES DE/                                |  |
| COURSE MATERIALS 4 Benefits of Real Estate Ownership                                                                                                    | CURRENT SESSIONS PAST SESS                                   |  |
| Understanding the benefits of ownership<br>File Type: .pdf<br>BIG PICTURE ROI Powerpoint <b>4</b>                                                                    | JUL<br>19RED FLAGS (cc<br>Ron Fields - 4:00 PM -             |  |
| Scouting Location Checklist<br>Scoring Guide<br>Used to scout a location to for real estate<br>Version: 20141001<br>File Type: .pdf                                  |                                                              |  |
| Smart Money Investment Order<br>Version: 20161212<br>File Type: .pdf                                                                                                 |                                                              |  |
| Student Deal Review Template Used for a student to submit a deal for review Version: 20161114 File Type: .xlsx                                                       |                                                              |  |

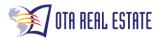

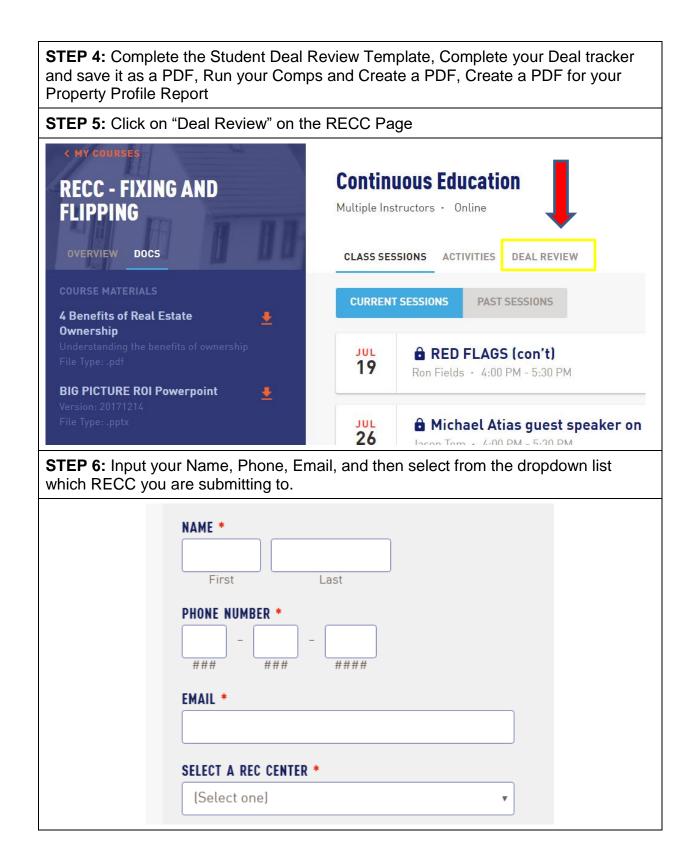

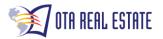

**STEP 7:** Complete the executive summary. The information you want to provide here should be as detailed as possible. Tell us about the deal example of questions you should be able to answer:

- How did you find the property?
- Have you driven by the property and looked at it?
- Do you have a previous relationship with the owners?
- What business strategy will you be using?
- Provide as much detail as possible to help us understand why you think this would be a good deal.

**EXECUTIVE SUMMARY \*** 

**STEP 8:** What comps did you use? List out the comps that you used to determine the market price.

- Why did you choose them?
- Did you make adjustments for sqft, #bedrooms, #bathrooms, commercial noncommercial etc.
- What distance did you look out to? Did you stay in the same neighborhood?

## WHAT COMPS DID YOU USE IN YOUR ANALYSIS? \*

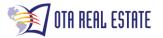

| STEP 9: What is the nature of the neighborhood? You need to tell us about the     |
|-----------------------------------------------------------------------------------|
| market, and why you believe the market area is good for the business strategy you |
| are going to use. If you are unsure what to put here then you should complete the |
| Scouting location Check List which can be found in the Docs section. Follow       |
| instructions for STEP 3 and located the Scounting Location Check List.            |

**STEP 10:** Attach all of the relevant documents requested. Clicking the "Choose File" will allow you to then locate and attach the filed from your computer.

| ATTACH YOUR COMPLETED STUDENT DEAL REVIEW<br>TEMPLATE FOUND IN THE VIEW DOCUMENTS AREA OF THIS<br>RECC. *                       |  |
|----------------------------------------------------------------------------------------------------|--|
| Choose File No file chosen                                                                                                    |  |
| ATTACH YOUR DEAL TRACKER *                                                                                                    |  |
| Choose File No file chosen                                                                                                    |  |
| ATTACH YOUR PROPERTY PROFILE REPORT *                                                                                           |  |
| Choose File No file chosen                                                                                                    |  |
| <ul> <li><b>EP 11:</b> Watch one of the RECC for more information:</li> <li>RECC : April 19,2018</li> <li>TIME 44:00</li> </ul> |  |